Dorota WIĘCEK Akademia Techniczno-Humanistyczna w Bielsku-Białej Wydział Budowy Maszyn i Informatyki Katedra Inżynierii Produkcji

# **WARIANTOWE PODEJŚCIE DO SZACOWANIA KOSZTÓW ELEMENTÓW MASZYN**

**Streszczenie.** W artykule przedstawiono jedną z metod szacowania kosztów projektowanego elementu, tzw. wariantowe podejście do szacowania kosztów. Proponowana metoda szacowania kosztów opiera się na sformalizowanym opisie informacji o cechach konstrukcyjnych, wytwarzania i organizacyjnych dotyczących projektowanego elementu, oraz modelu określania kosztów produkcji elementów maszyn na podstawie metody rachunku kosztów działań. Zaproponowane rozwiązania dostosowano do systemów produkcyjnych, funkcjonujących w warunkach produkcji jednostkowej i małoseryjnej.

**Słowa kluczowe:** szacowanie kosztów, rachunek kosztów działań, czynniki kosztotwórcze

# VARIANT APPROACH TO COST ESTIMATION OF MACHINE ELEMENTS

**Summary.** This paper presents one of the methods cost estimation of a designed element called variant cost estimation. The proposed method of cost estimation is based on a formalised description of information about constructional, manufacturing and organisational features related to the designed element and a model of production costs of machine elements based on Activity Based Costing. The proposed solutions were adapted to production systems operating in conditions of unit and small series production.

**Keywords:** cost estimation, activity beased costing, cost drivers

# **1. Wprowadzenie**

Największą niedogodnością, szczególnie w przedsiębiorstwach o produkcji jednostkowej i małoseryjnej, jest brak znajomości narzędzi do pomiaru i właściwego rozliczania kosztów nowo projektowanych wyrobów. Projektanci muszą dokonywać wyborów i kompromisów dotyczących projektowanych produktów bazując na wypaczonych, przestarzałych informacjach. Podjęte błędne decyzje z powodu braku odpowiednich narzędzi prowadzą do wysokich kosztów, które wynikają z tworzenia różnorodności i dużej złożoności wyrobów, a późniejsza ich zmiana w fazie produkcji jest trudna i kosztowna<sup>[1](#page-1-0)</sup>.

Zastosowanie rachunku kosztów działań, a w ramach nich czynników kosztotwórczych, umożliwia znaczną redukcję kosztów na etapie projektowania procesów produkcyjnych, która aktywnie wpływa na planowanie kosztów w przyszłości. Pozwala na zmianę orientacji z dostarczania historycznych informacji o efektywności operacyjnej na zarządzanie kosztami i efektywnością przyszłych okresów<sup>[2](#page-1-1)</sup>. Menedżerowie chcąc wpływać na koszty wytwarzania elementów maszyn powinni sprawdzać, wykorzystując odpowiednie narzędzia, poprzednie, porównywalne projekty i ich realizacje oraz zaznajamiać się z przyczynami przekroczenia założonego poziomu kosztów, oraz powinni przewidzieć następstwa podejmowanych decyzji i ich wpływ na poprawę efektywności operacyjnej z punktu widzenia kosztów. Przeprowadzając symulację wpływu alternatywnych decyzji na etapie projektowania procesów produkcyjnych można oszacować poziom kosztów własnych, zanim decyzje te zostaną podjęte, a zasoby potrzebne do ich realizacji nabyte. Celem badań jest opracowanie metody służącej określaniu kosztów elementów maszyn w początkowych etapach projektowania procesów produkcyjnych przy niewielkim nakładzie czasu, przy wystarczającej ilości informacji wynikających z zapisu konstrukcji elementu oraz przy zastosowaniu czynników kosztotwórczych, powiązanych z rachunkiem kosztów działań. Rozwiązanie wyżej wymienionego problemu wymaga:

- − określenia kosztów działań dla przykładowego systemu produkcyjnego,
- − przyjętego odpowiedniego opisu projektowanych elementów na podstawie metody obiektów elementarnych, uwzględniającego cechy konstrukcyjne, wytwarzania i organizacyjne,
- − określenia wielkości czynników kosztotwórczych na podstawie wartości przyjętego opisu cech projektowanych elementów,
- − zaprojektowanie modelu kalkulacji kosztów uwzględniającego dostępne zbiory czynników kosztotwórczych.

<span id="page-1-0"></span><sup>&</sup>lt;sup>1</sup> Brinke E.: Costing support and cost control in manufacturing. PhD. Thesis, University of Twente, Enschede 2002.

<span id="page-1-1"></span><sup>2</sup> Kaplan R., Cooper R.: Zarządzanie kosztami i efektywnością. Oficyna Ekonomiczna, Kraków 2000.

# **2. Proponowana metoda określania kosztów elementów maszyn na etapie przygotowania produkcji**

Szacowanie kosztów produkcji jest procesem przybliżonego określania kosztów produkcji zanim wszystkie fazy cyklu życia produktu, które zostały zakończone, na podstawie informacji wytworzonych na zakończonych etapach tego cyklu<sup>[3](#page-2-0)</sup>. Pierwszym etapem szacowania kosztów produkcji projektowanych elementów jest ustalenie wartości składników kosztowych, tworzących strukturę kosztu produkcji. Podstawowymi składnikami w tej metodyce są koszty działań bezpośrednich, które są nośnikami kosztów przypisywanych produkowanym elementom, zespołom, wyrobom itp. Dla przykładowego przedsiębiorstwa o produkcji jednostkowej i małoseryjnej, na podstawie dostępnych informacji w systemach finansowo-księgowych o kosztach poniesionych w poprzednich okresach, informacji o występowaniu wyodrębnionych działań, określono koszty działań bezpośrednich i zestawiono je w tabeli 1. Mając obliczone koszty działań bezpośrednich oraz określone miary wielkości przerobu tych działań można obliczyć stawkę kosztów poszczególnych działań.

Tabela 1

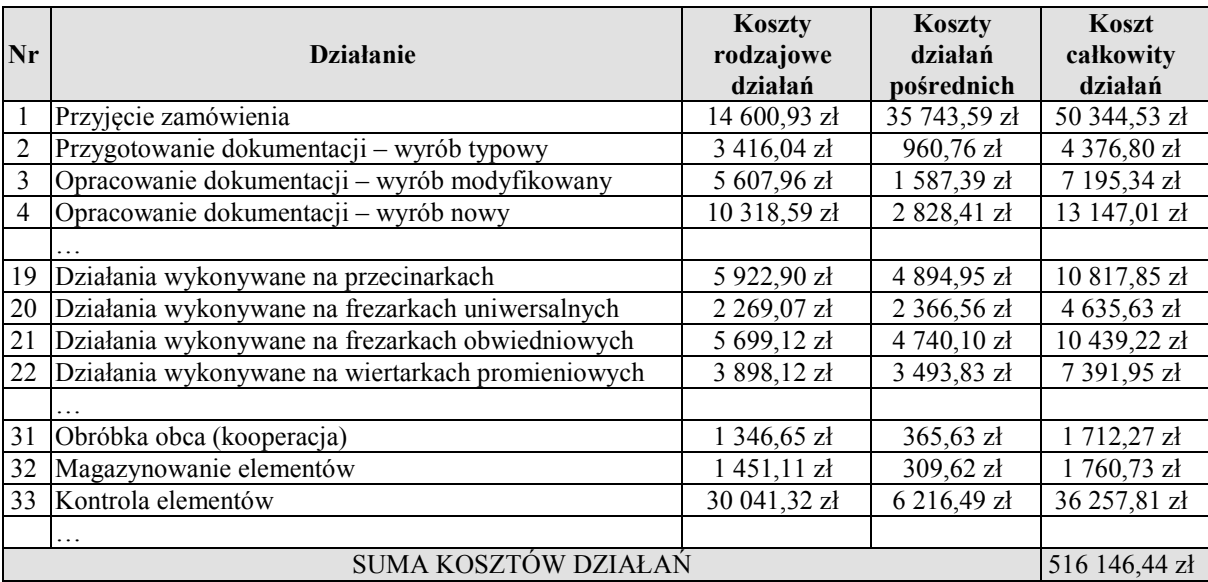

## Koszty działań bezpośrednich – fragment

Źródło: Opracowanie własne.

<span id="page-2-0"></span><sup>&</sup>lt;sup>3</sup> Roy R., Kerr C.: Cost engineering: Why, what and how? Decision Engineering Report Series. Cranfield University, Cranfield 2003.

Początkową fazą zaproponowanej metody szacowania kosztów jest przyjęcie odpowiedniego opisu cech projektowanych elementów, który pozwala ustalić wartość czynników kosztotwórczych związanych z procesem wytwarzania danego elementu. Opis ten opiera się na założeniach podanych w literaturze<sup>[4](#page-3-0)</sup>. Opis ten różni się od innych m.in. tym, że nie ogranicza się wyłącznie do określenia typowych i znormalizowanych obiektów elementarnych i oprócz informacji o cechach konstrukcyjnych został rozbudowany o zestawienie cech materiałowych, organizacyjnych oraz dotyczących procesu wytwarzania, który pozwoli na pełniejsze oszacowanie kosztów<sup>[5](#page-3-1)</sup>. Podział cech opisujących elementy przedstawiono w tabeli 2.

Tabela 2

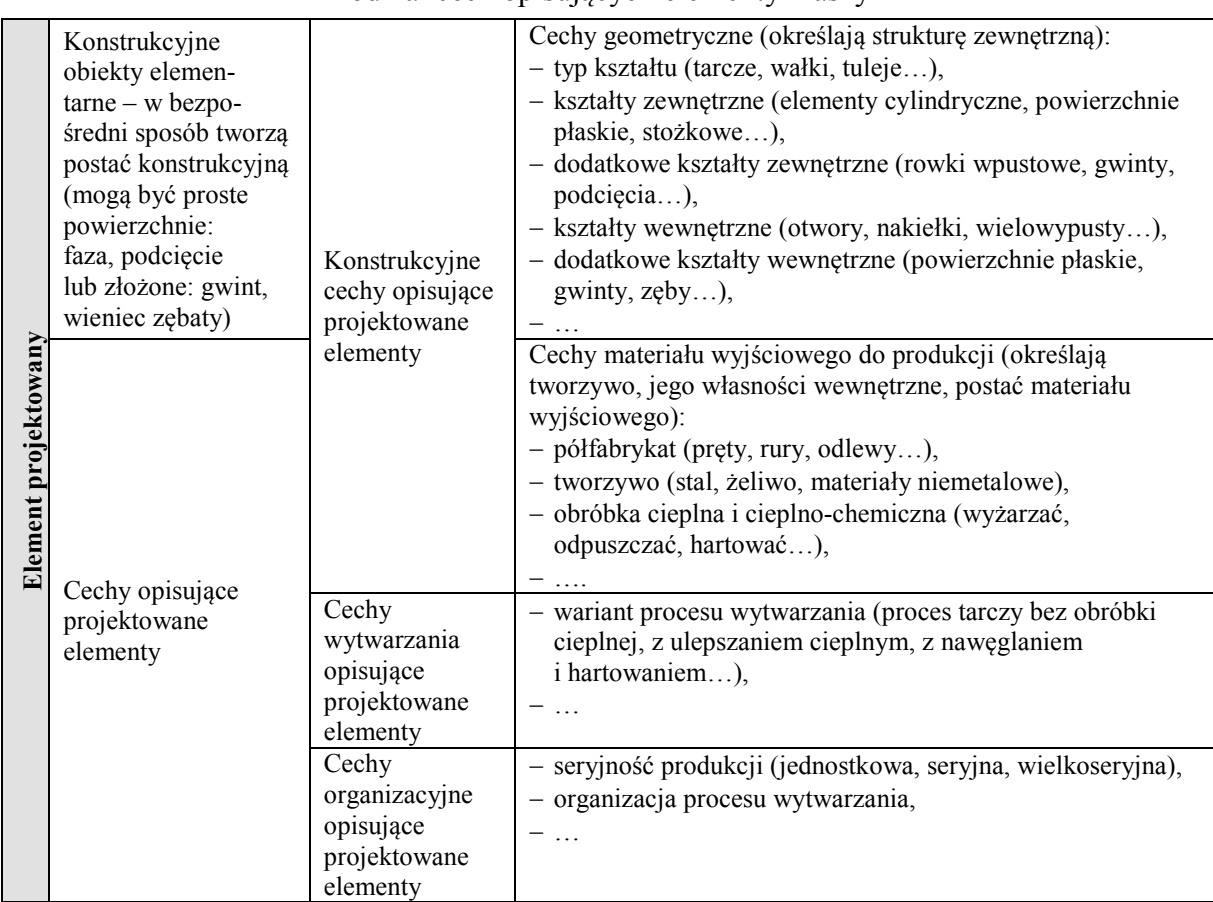

Podział cech opisujących elementy maszyn

Źródło: Opracowano na podstawie: Więcek Dariusz: Sformalizowany opis elementów maszyn, [w:] Matuszek J. (red.): Metody i techniki zarządzania w inżynierii produkcji. ATH, Bielsko-Biała 2009.

<u>.</u>

<span id="page-3-0"></span>Więcek Dariusz: Implementation of artificial intelligence in estimating prime costs of producing machine elements. "Advances in Manufacturing Science and Technology", Vol. 37, No. 1, 2013.

<span id="page-3-1"></span><sup>5</sup> Kuric I., Grozav S. (eds.): Mechanization and Automation Equipment for Processing. Publish House Alma Mater, Cluj Napoca 2015.

Proponowaną metodę określania kosztów elementów maszyn (rys. 1) można zaliczyć do metod szacowania kosztów, ponieważ operuje na niepełnym zbiorze informacji, koniecznym do określenia kosztów rozpatrywanego elementu. Opiera się na sformalizowanym opisie informacji o cechach projektowanego elementu, uzyskanym w trakcie jego projektowania oraz na modelach określania kosztów produkcji elementów maszyn wg rachunku kosztów działań.

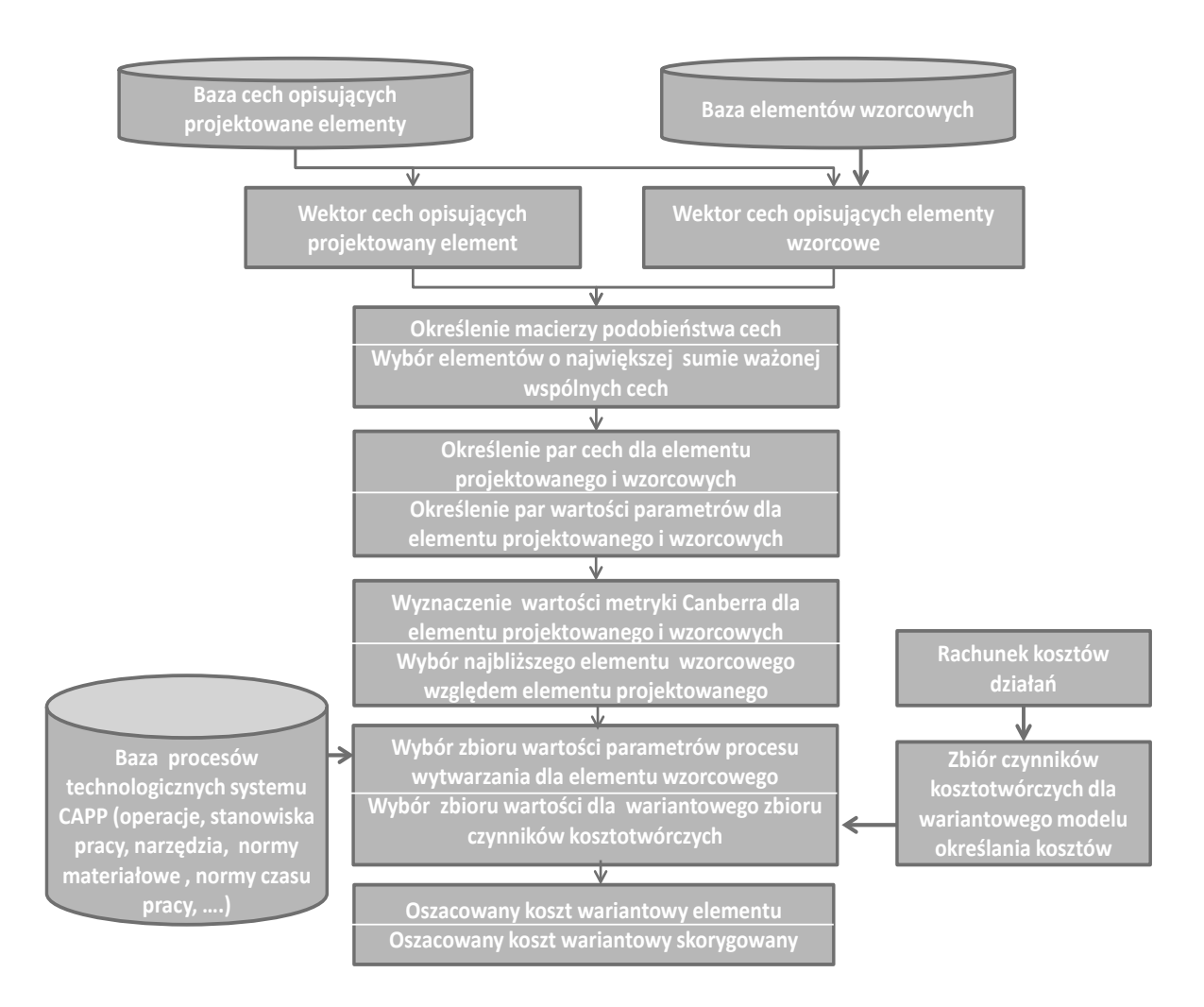

Rys. 1. Model postępowania w zaproponowanej metodzie Fig. 1. General model of procedure in the proposed method Źródło: Opracowanie własne.

Wariantowy model określania kosztów elementów maszyn opiera się na danych dotyczących czynników kosztotwórczych, wygenerowanych przy wykorzystaniu wariantowej metody określania parametrów procesu wytwarzania (tabela 3). Wytworzone dane związane są wyłącznie z wytwarzanym elementem, a nie z cechą opisującą dany element, a wartości parametrów dotyczących procesów wytwarzania nie odnoszą się bezpośrednio do zmiennych wpływających na wartość poszczególnych składników kosztów produkcji. Konieczne jest ustalenie zbioru wartości czynników kosztotwórczych dla modelu wariantowego określania kosztów, czyli takich parametrów procesu wytwarzania, które jednoznacznie determinują wartość zmiennych dotyczących składników kosztów oraz sposobu ich ustalania.

Tabela 3

Zbiór czynników kosztotwórczych dla wariantowego modelu rachunku kosztów

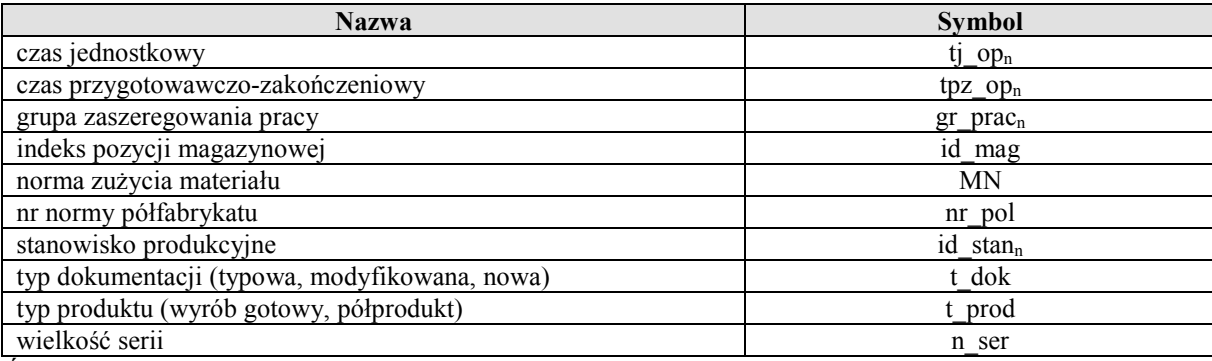

Źródło: Opracowanie własne.

# **3. Przykład szacowania kosztów według zaproponowanej metody**

Zastosowanie wariantowej metody ustalania kosztów elementów maszyn pozwala w przedsiębiorstwie w miarę szybko i przy mniejszej pracochłonności oszacować koszt nowego wyrobu, co wiąże się czasami z ograniczoną dokładnością uzyskiwanych wyników.

Krok pierwszy związany jest z wyodrębnieniem z bazy elementów wzorcowych tych elementów, które są najbliższe elementowi projektowanemu z punktu widzenia występowania wspólnych cech, opisujących te elementy. Przykład generowanych automatycznie w trakcie tworzenia zapisu konstrukcji zebranych informacji związanych z opisem cech projektowanego elementu o indeksie *4AR8J2* w postaci binarnego wektora FP przedstawiono w tabeli 4 (1 w zapisie oznacza występowanie danej cechy, opis cechy podano w kolumnie 4).

## Tabela 4

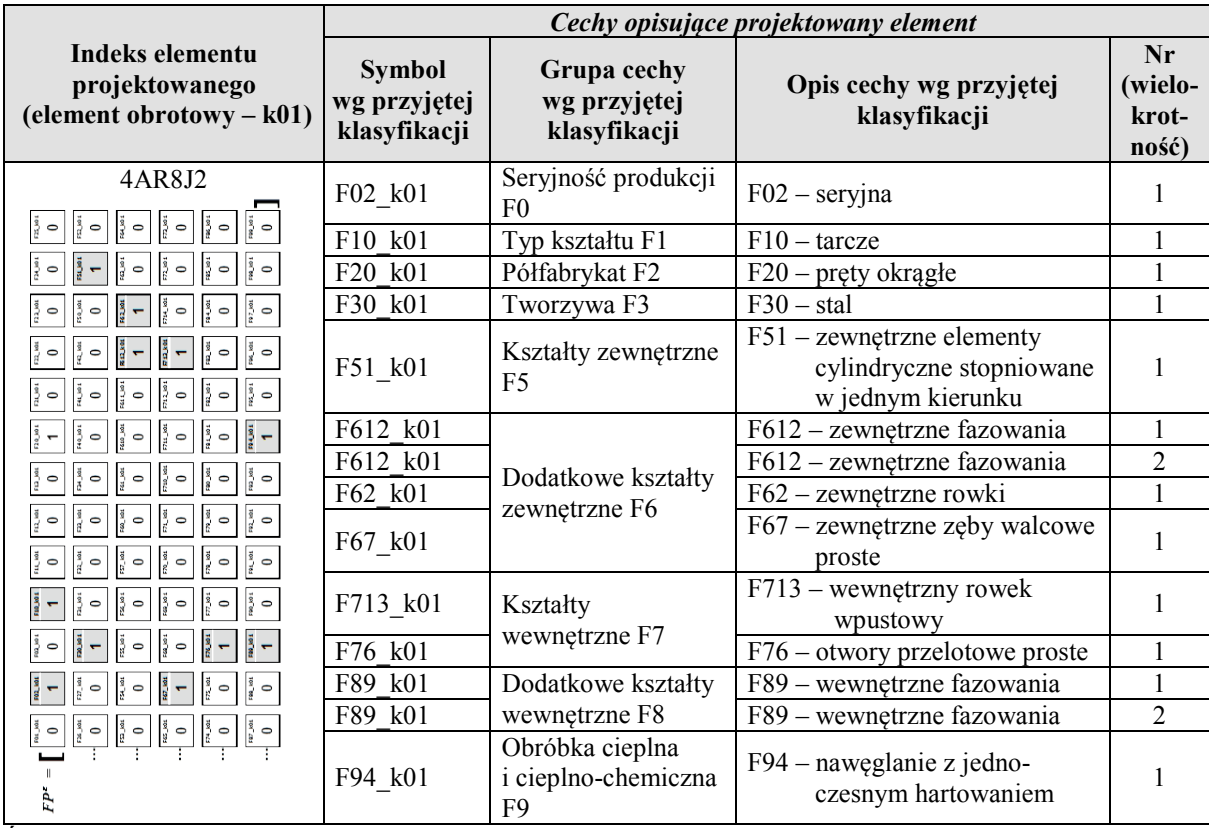

Cechy opisujące projektowany element

Źródło: Opracowano na podstawie: Więcek Dariusz: Sformalizowany opis elementów maszyn, [w:] Matuszek J. (red.): Metody i techniki zarządzania w inżynierii produkcji. ATH, Bielsko-Biała 2009.

W celu dokonania wstępnej analizy podobieństwa elementów wzorcowych i elementu projektowanego tworzone są wektory binarne wspólnych cech dla każdego ze wzorcowych elementów (tworzony jest nowy wektor ze wspólnymi cechami analizowanych elementów). Dla uproszczenia każdą wspólną cechę *i*, dla której *pi =1* przyjęto z wagą *w* 1. Wartości wag mogą być określone na podstawie wpływu wartości parametrów (szerokość, długość, głębokość itp.), opisujących daną cechę, na rzeczywiste koszty produkcji. Na podstawie przyjętej miary podobieństwa *m* (wg poniższej formuły) z elementów wzorcowych można wyodrębnić te, które charakteryzują się największym podobieństwem z elementem projektowanym.

$$
m = \sum_{i=1}^{I} w_i \cdot p_i,
$$
  
gdzie  $p_i = \begin{cases} 1, ježeli f p_w = f p_p \land f p_w \neq 0 \\ 0, w \text{ } przeciwnym wypadku \end{cases}$ 

gdzie:

fp<sup>w</sup> – określona cecha z wartością binarną 1 w wektorze FP dla elementu wzorcowego,

fpp – określona cecha z wartością binarną 1 w wektorze FP dla elementu projektowanego.

Dla przykładowego elementu projektowanego znaleziono dziewięć elementów wzorcowych z największymi wartościami sum ważonych *m = 11* (dla wag o wartości *1*) co oznacza, że największa liczba wspólnych cech dla wzorcowych i projektowanego elementu wynosi *11*.

Następnie w kroku drugim dla wspólnych cech projektowanego i wzorcowego elementu należy zestawić pary cech wspólnych oraz parametry i ich wartości, opisujące podane cechy, np. dla cechy o symbolu *F713\_k01* powiązane z nią wartości to: szerokość rowka – *18*; długość *L – 38*; głębokość – *4,4*; chropowatość – *2,5*. W podobny sposób należy ustalić zbiór wartości parametrów, opisujących poszczególne cechy dla elementu wzorcowego oraz dla elementu projektowanego. Dla prawidłowej identyfikacji konieczne jest przyjęcie założenia, że dana cecha może wystąpić wielokrotnie, np. cecha *F612\_k01* – zewnętrzne fazowania występuje dwukrotnie. W takiej sytuacji należy określić zasady łączenia tych samych cech w pary w elementach projektowanym i wzorcowym, na podstawie których będzie określana miara podobieństwa elementów projektowanego i wzorcowego. Dla danej cechy należy określić wartość metryki Canberra wg formuły:

$$
mC = \sum_{p=1}^{P} \left| \frac{wc_{np}^{ep} - wc_{mp}^{w}}{wc_{np}^{ep} + wc_{mp}^{w}} \right|,
$$

gdzie:

 – wartość cechy elementu projektowanego przy *n-tym* wystąpieniu dla parametru *p*, – wartość cechy elementu wzorcowego przy *m-tym* wystąpieniu dla parametru *p*.

Dla elementu projektowanego, dla cechy występującej wielokrotnie przyjmujemy taką cechę z elementu wzorcowego, dla której wartość metryki *mC* będzie najmniejsza, co pozwoli określić ostateczne wartości parametrów cechy występującej wielokrotnie dla obu elementów.

W trzecim kroku mając określone pary cech i wartości parametrów, które je opisują dla elementów projektowanego i wzorcowego, na podstawie metryki Canberra można wybrać element wzorcowy, dla którego ta odległość jest najmniejsza, co wskazuje, że jest najbliższa względem elementu projektowanego na podstawie zbioru wartości parametrów cech opisujących ten element, np. dla *4AM592 – 2,423 (min.)*; inna wartość *DG258C – 3,634* itd.

W kolejnym kroku załóżmy, że istnieje zbiór procesu przetwarzania przechowywany w bazach systemu CAPP, który dotyczy informacji o: procesach technologicznych w różnych wariantach, półfabrykacie – o jego kształcie, wymiarach, rodzaju materiału; normatywach czasu obróbki, narzędziach i przyrządach wykorzystywanych w produkcji; środkach produkcji, organizacji stanowisk pracy itd. Każdy z elementów tego zbioru ma przypisane wartości, które charakteryzują parametry procesu przetwarzania dla danego elementu wzorcowego. Na podstawie tych danych i zbioru czynników kosztotwórczych, wymaganych w wariantowym modelu rachunku kosztów, określono wariantowy zbiór wartości czynników kosztotwórczych. Tabele poniżej przedstawiają obliczone koszty dla określonych wartości czynników kosztotwórczych oraz aktualnych stawek działań i kosztów bezpośrednich, zgodnie z symbolami umieszczonymi w tabeli 3.

W tabeli 5 obliczono wariantowe koszty materiałów bezpośrednich *Kmb* będące iloczynem wielkości normy zużycia materiału (*MN*) oraz ceny jednostkowej pozycji magazynowej, ustalonej na podstawie indeksu magazynowego (*id\_mag*).

Tabela 5

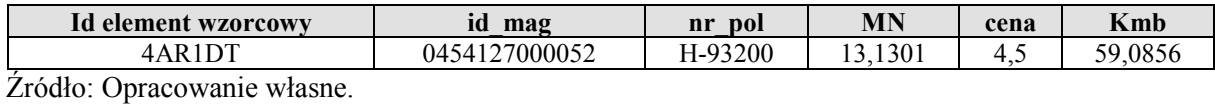

#### Wariantowe koszty materiałów bezpośrednich

W następnej tabeli wyznaczono wariantowe koszty działań procesu zaopatrzenia *KMAG*, planowania produkcji *KPL* i kosztów przygotowania dokumentacji *KDOK*. Koszty działań procesu zaopatrzenia uzależnione są od typu półfabrykatu (tabela 6). Z powodu uwarunkowań organizacyjnych przykładowego systemu produkcyjnego, rozgraniczono działania procesu zaopatrzenia, dotyczące elementów stalowych (półfabrykaty hutnicze, odkuwki itp.) i działania procesu zaopatrzenia związane z elementami odlewanymi. Koszty działań planowania produkcji zależne są wyłącznie od wielkości serii produkcyjnej i jednostkowej stawki miary działania, która jest stała w danym okresie obrachunkowym. W przypadku kosztów działania opracowanie dokumentacji bierze się pod uwagę typ opracowywanej dokumentacji (wyrób typowy) i wielkość serii produkcyjnej.

Wielkość kosztów pracy bezpośredniej *Krb* dla wariantowego zbioru wartości czynników kosztotwórczych wyznaczono na podstawie normy czasu pracy i aktualnej stawki płacy dla przyjętej grupy zaszeregowania pracowników, określonej dla każdej z operacji technologicznych. Łączny koszt *Krb* wynosi 78,23 PLN.

Tabela 6

| Id element wzorcowy | składnik kosztu | stawka działania | czynnik kosztotwórczy |         |         |
|---------------------|-----------------|------------------|-----------------------|---------|---------|
|                     |                 |                  | symbol                | wartość | koszt   |
| 4AR1DT              | KMAG            | .6304            | ΜN                    | 13.1301 | 21,4080 |
|                     | KPL             | 10,3758          | n ser                 |         | 0.6917  |
|                     | <b>KDOK</b>     | 257,4589         | n ser                 |         | 17.1639 |

Wariantowe koszty KMAG, KPL, KDOK

Źródło: Opracowanie własne.

Koszty działań procesu przetwarzania *KActPrz* (podobnie jak *Krb*) zostały wyznaczone dla każdej z operacji – tabela 7. Podstawami ich ustalenia są norma czasu dla danej operacji (*Norma\_t*) oraz aktualna stawka jednostki działania przypisanego do stanowiska produkcyjnego, zadeklarowanego dla tej operacji (*StawActiv)*. W rzeczywistości to stanowiska są przypisane do określonych działań kosztowych.

Tabela 7

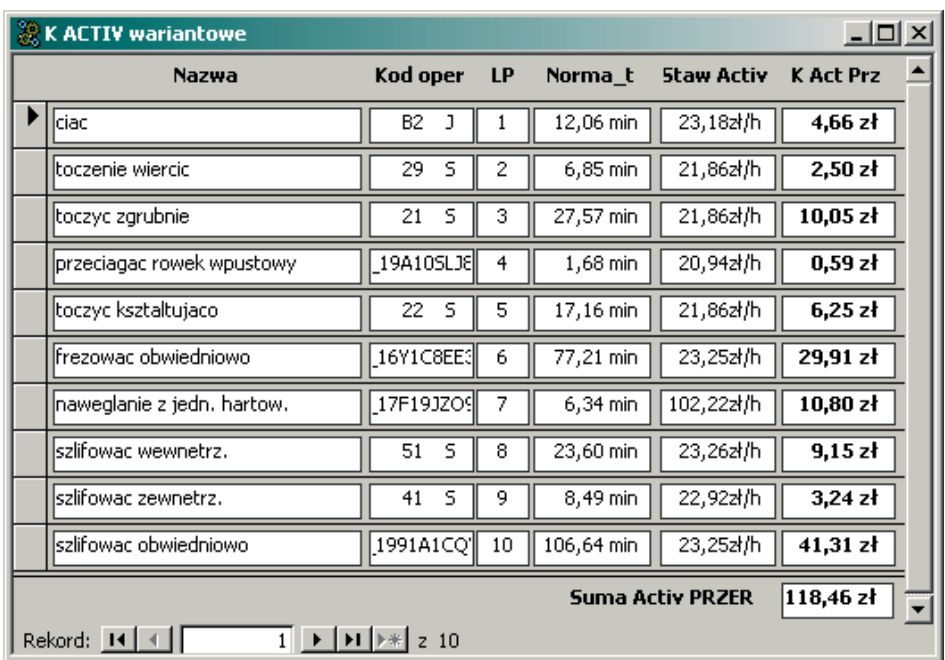

Wariantowe koszty działań przetwarzania

Źródło: Opracowanie własne.

Na podstawie tak określonych wartości czynników kosztotwórczych oraz aktualnych stawek działań i kosztów bezpośrednich został ustalony wariantowy koszt dla przykładowego elementu, który wynosi *295,04 PLN*.

Następnym etapem przybliżania szacunkowych kosztów do kosztów rzeczywistych projektowanego elementu jest skorygowanie wariantowych wielkości czynników kosztotwórczych na podstawie wartości parametrów cech, opisujących projektowany element w odniesieniu do wartości parametrów cech, które opisują element wariantowy.

# **4. Określenie szacunkowego kosztu elementu na podstawie skorygowanego wariantowego zbioru wartości czynników kosztotwórczych**

Na podstawie wartości parametrów cech opisujących projektowany element, związanych z cechami tworzywowymi, półfabrykatem, gabarytowymi, organizacyjnymi, koryguje się wartości wariantowych czynników kosztotwórczych. Kosztami, które ulegną zmianie na podstawie korekty są koszty: materiałów bezpośrednich, pracy bezpośredniej, działań procesu przetwarzania oraz inne koszty, zależne od wielkość serii produkcyjnej *n\_ser.*

Skorygowane koszty wariantowe dla przykładowego elementu przedstawiono na rys. 2.

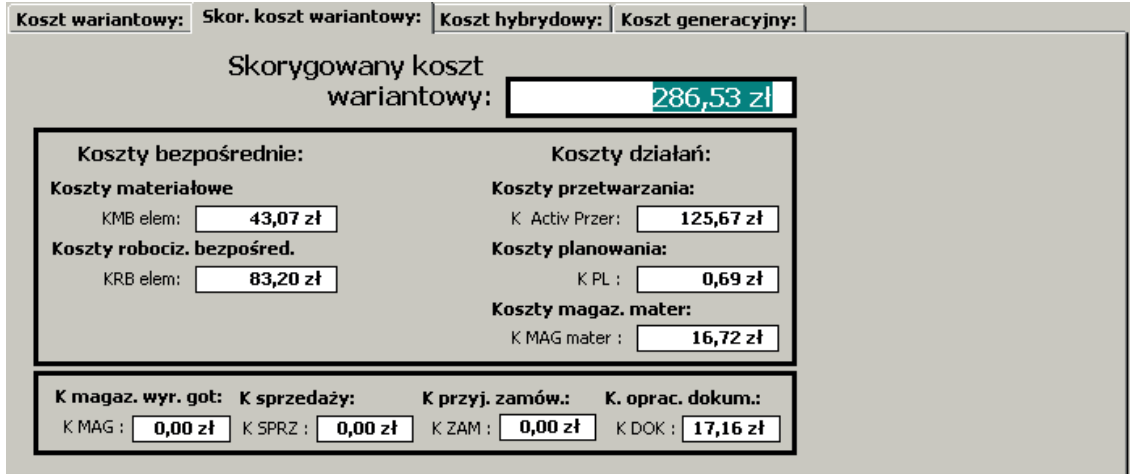

Rys. 2. Oszacowany skorygowany koszt wariantowy elementu projektowanego Fig. 2. Estimated corrected variant costs of the designed element Źródło: Opracowanie własne.

Koszty materiałów bezpośrednich mogą ulec zmianie w wyniku przyjętego innego gatunku tworzywa, innego półfabrykatu oraz różnic gabarytów elementów projektowanego i wariantowego. Zmiany te mogą wpłynąć na wybór pozycji magazynowej, a co za tym idzie zmianę ceny jednostkowej materiału zastępuje zmiana normy zużycia materiału. Na podstawie pozycji magazynowej ustalany jest wymiar główny materiału wyjściowego i określana jest norma zużycia materiału. Skorygowana wartość kosztu *Kmb* ustalana jest na podstawie zmienionej normy zużycia materiału oraz odpowiedniej, aktualnej ceny jednostkowej pozycji magazynowej. Zmiana wartości kosztów *Kmb* i wielkości normy materiałowej spowodowała zmianę wartości kosztów działań procesu zaopatrzenia *KMAG*.

Z powodu korekty czynników kosztotwórczych, wynikającej z różnej wielkości normy zużycia czasu, wynikającej ze zmiany parametrów skrawalnościowych zadeklarowanego tworzywa dla projektowanego elementu i tworzywa przypisanego do elementu wariantowego, zmienią się koszty *Krb* oraz koszty działań procesu przetwarzania. Na normę czasu będzie również miała wpływ wielkość serii produkcyjnej. Skorygowana norma zużycia czasu jest podstawą ustalenia skorygowanych kosztów *Krb* i kosztów działań przetwarzania. Koszty, których wartość będzie zależna od wielkości serii produkcyjnej nie ulegną zmianie, z powodu jednakowej wartości dla obu elementów.

Mając opracowany proces wytwarzania dla wybranej postaci konstrukcyjnej wyrobu przechodzi się do kolejnego etapu – do oszacowania łącznych kosztów produkcji będących efektem przygotowania organizacyjnego produkcji, które może przebiegać wg wielu wariantów organizacyjnych. Otrzymane rozwiązania na tym etapie różnią się zakresem kooperacji w wytwarzaniu poszczególnych elementów, wielkością partii i częstotliwością dostaw, wielkością i stanem zapasów produkcyjnych, strukturą procesu produkcyjnego

(metodami wytwórczymi, zastosowanymi obrabiarkami), metodami zarządzania zasobami ludzkimi i itp. Uwzględniając powyższe różnice należy dokonać wyboru wariantu według podstawowych kryteriów: kosztu, czasu produkcji, jakości i funkcjonalności produktu.

# **5. Podsumowanie**

Na etapie projektowania występuje problem dotyczący szacowania kosztów w momencie, kiedy elementy nie są ostatecznie zaprojektowane. W takiej sytuacji konieczne jest zastosowanie szybkich mniej lub bardziej precyzyjnych metod szacowania kosztów, co jest uzależnione od ilości dostępnych informacji, które pozwolą projektantowi na wybór jednego rozwiązania spośród wielu, na podstawie kryteriów ekonomicznych. Poznanie wartości kosztów działań umożliwia obniżenie kosztów produkcji przez decyzje dotyczące zastosowania mniejszej ilości materiałów, wyeliminowania bądź skrócenia czasu trwania oraz zmniejszenia zużycia zasobów działań, które nie przynoszą wartości użytkowej produktom<sup>[6](#page-11-0)</sup>; zwraca również uwagę na tanie działania oraz na wybór mniej kosztownych działań, a w szczególności wybór mniej kosztownych "składników konstrukcji" w fazie projektowania produktów.

Opracowane metody szacowania kosztów produkcji (bezpośrednich i pośrednich) nowego produktu na etapie projektowania procesów produkcyjnych umożliwiają identyfikację kosztów działań, a zarazem dla każdego nowego wyrobu zapewniają pewność służb marketingowych i menadżerów przy negocjowaniu ceny i warunków dostawy. Dzięki zaproponowanym rozwiązaniom istnieje możliwość informowania projektantów o ponoszeniu wysokich kosztów materiałowych i kosztów wytwarzania, czyli kosztów zamawiania (duża liczba dostawców), utrzymywania nadmiernej ilości rozmaitych materiałów i kosztów związanych z różnorodnością procesów wytwarzania.

Dokładność metod opierających się na wariantowym podejściu do tworzenia zbioru wartości czynników kosztotwórczych jest uzależniona od bliskości elementu projektowanego i tzw. elementu wariantowego, na co ma znaczący wpływ liczba elementów wariantowych, dla których dane są przechowywane w bazach systemu CAPP.

<span id="page-11-0"></span> <sup>6</sup> Farineau T., Rabenasolo B., Castelain J.M., Meyer Y., Duverlie P.: Use of Parametric Models in an Economic Evaluation Step During the Design Phase. Advanced Manufacturing Technology, London 2001.

## **Bibliografia**

- 1. Brinke E.: Costing support and cost control in manufacturing. PhD. Thesis, University of Twente, Enschede 2002.
- 2. Farineau T., Rabenasolo B., Castelain J.M., Meyer Y., Duverlie P.: Use of Parametric Models in an Economic Evaluation Step During the Design Phase. Advanced Manufacturing Technology, London 2001.
- 3. Kaplan R., Cooper R.: Zarządzanie kosztami i efektywnością. Oficyna Ekonomiczna, Kraków 2000.
- 4. Kuric I., Grozav S. (eds.): Mechanization and Automation Equipment for Processing. Publish House Alma Mater, Cluj Napoca 2015.
- 5. Roy R., Kerr C.: Cost engineering: Why, what and how? Decision Engineering Report Series. Cranfield University, Cranfield 2003.
- 6. Więcek Dariusz: Implementation of artificial intelligence in estimating prime costs of producing machine elements. "Advances in Manufacturing Science and Technology", Vol. 37, No. 1, 2013.
- 7. Więcek Dariusz: Sformalizowany opis elementów maszyn, [w:] Matuszek J. (red.): Metody i techniki zarządzania w inżynierii produkcji. ATH, Bielsko-Biała 2009.

### **Abstract**

Variant methods by using classification systems allow to determine the costs of designed products on the basis of similarity with already manufactured products in a given production system. With the manufacturing process of the closest element and the data about the value of cost drivers, together with a cost calculation system, it is possible to determine manufacturing costs of a designed element. The parametric description will later be used when correcting the so called cost drivers on the basis of differences between parameters of the designed element and its closest counterpart.

The proposed methods require full implementation of activity based costing in an enterprise, operation of the CAPP system with an up-to-date base of technological possibilities of the production system and a base of features describing the designed elements.